Копия верна

#### Чупрова Елена подписью: Чупрова Елена Александровна Дата: 2021.12.17 11:15:07 Подписано цифровой Александровна +03'00'

Управление образования администрации муниципального образования городского округа «Усинск» «Усинск» кар кытшынмуниципальнойю кбилонадминистрациясайозосвелодомонвесь кодланін Муниципальное бюджетное общеобразовательное учреждение «Основная общеобразовательная школа» д.Захарвань «Подув тодомлунъяссетан школа» муниципальнойбюджетнойобщеобразовательнойвелоданін Захарвань грезд

# СОГЛАСОВАНО

Заместитель директора по восиртательной работе Кормакова Ю.С. «31» августа 2021 г.

# **УТВЕРЖДЕНО**

приказом и.о. директора МБОУ «ООШ» д. Захарвань от «01» сентября 2021 г. № 156 Hneer-Чупрова Е.А.

# **ПРОГРАММА КУРСА ВНЕУРОЧНОЙ ДЕЯТЕЛЬНОСТИ**

#### **«Занимательная информатика»**

общеинтеллектуальная направленность программы

5 класс 1 год срок реализации программы

Автор программы Кормакова Ю.С. (Ф.И.О. педагога)

 д. Захарвань 2021

Рабочая программа курса внеурочной деятельности для 5 класса составлена в соответствии с требованиями Федерального государственного образовательного стандарта основного общего образования. Рабочая программа по «Занимательной информатике» в 5 классе разработана в соответствии с:

 Федеральным Законом Российской Федерации «Об образовании в РФ» № 273-ФЗ от 29.12.2012 г. (в действующей редакции);

 письмом Министерства образования и науки РФ от 12 мая 2011 г. № 03-296 «Об организации внеурочной деятельности при введении Федерального образовательного стандарта общего образования»;

 основной образовательной программой начального общего образования (в редакции 2021 г.)

 примерной учебной программы по информатике для 5-6 классов; на основе авторской программы курса информатики для 5-6 классов Л.Л. Босовой, которая адаптирована к условиям внеурочной деятельности.

Информатика – это естественнонаучная дисциплина о закономерностях протекания информационных процессов в системах различной природы, а также о методах и средствах их автоматизации. Многие положения, развиваемые информатикой, рассматриваются как основа создания и использования информационных и коммуникационных технологий — одного из наиболее значимых технологических достижений современной цивилизации. Вместе с математикой, физикой, химией, биологией курс информатики закладывает основы естественнонаучного мировоззрения.

Цели обучения информатике и информационным технологиям в 5 классе могут быть определены следующим образом:

1. Формирование у учащихся готовности к информационно-учебной деятельности, выражающейся в их желании применять средства информационных и коммуникационных технологий в любом предмете для реализации учебных целей и саморазвития.

2. Пропедевтика понятий базового курса школьной информатики;

3. Развитие творческих и познавательных способностей учащихся.

При реализации данного курса внеурочной деятельности для 5 класса должны быть решены следующие основные педагогические задачи в системе основного общего образования:

1. Обеспечить вхождение учащихся в информационное общество.

2. Научить каждого школьника пользоваться новыми массовыми ИКТ (текстовый редактор, графический редактор и др.).

3. Формировать пользовательские навыки для введения компьютера в учебную деятельность. Что должно подкрепляться самостоятельной творческой работой, личностно значимой для обучаемого. Формировать у учащихся представления об информационной деятельности человека и информационной этике как основах современного информационного общества.

## **Место программы курса внеурочной деятельности**

Для реализации рабочей программы во внеурочном плане выделено 34 часов, 1 час в неделю.

Сроки реализации программы:1 год.

## **Результаты освоения курса**

В результате освоения курса «Занимательная информатика» учащиеся 5 класса **получат представление**:

 о понятии «информация» — одном из основных обобщающих понятий современной науки, о понятии «данные», о базовых понятиях, связанных с хранением, обработкой и передачей данных;

 о компьютерах — универсальных устройствах обработки информации, связанных в локальные и глобальные сети;

о мировых сетях распространения и обмена информацией,

 о направлениях развития компьютерной техники (суперкомпьютеры, мобильные вычислительные устройства и др.),

У учащихся 5 класса **будут сформированы**:

основы алгоритмической культуры;

 навыки коммуникации с использованием современных средств ИКТ, включая непосредственное выступление перед аудиторией,

 представления о необходимости учёта юридических аспектов использования ИКТ, о нормах информационной этики.

Ученики **научатся**:

• понимать и правильно применять на бытовом уровне понятия «информация», «информационный объект»;

• различать виды информации по способам её восприятия человеком, по формам представления на материальных носителях;

• приводить простые жизненные примеры передачи, хранения и обработки информации в деятельности человека, в живой природе, обществе, технике;

• приводить примеры информационных носителей;

• иметь представление о способах кодирования информации;

• определять устройства компьютера, моделирующие основные компоненты информационных функций человека;

• различать программное и аппаратное обеспечение компьютера;

• запускать программы из меню Пуск;

• уметь изменять размеры и перемещать окна, реагировать на диалоговые окна;

• вводить информацию в компьютер с помощью клавиатуры и мыши;

Ученики **получат возможность научиться**:

уметь применять текстовый редактор для набора, редактирования и форматирования простейших текстов;

уметь применять простейший графический редактор для создания и редактирования рисунков;

уметь выполнять вычисления с помощью приложения Калькулятор;

знать о требованиях к организации компьютерного рабочего места, соблюдать требования безопасности и гигиены в работе со средствами ИКТ.

## **Содержание программы курса внеурочной деятельности**

Форма организации – кружок. Вид деятельности – интеллектуальная.

Структура содержания курса информатики для 5 класса определена следующими укрупннными тематическими блоками:

I.Информация вокруг нас;

II.Информационные технологии;

III.Графический, системный и мультимедийный Windows-контент.

Наиболее сложными с методической точки зрения, являются два последних блока. Ранее ученики 5 класса не изучали информатику и поэтому наряду с детьми готовыми усваивать новые умения, придётся переучивать тех, кому непрофессионалы уже успели привить неграмотные и неэффективные навыки действий с Windows-контентом. Поэтому в календарно-тематическое планирование (см. приложение к данной рабочей программе) включено два урока повторения и закрепления материала и коррекции умений и навыков. Так же учитывается, что всё программное обеспечение в … является Windowsориентированным. Причём, в …, во время учебного года 2014-2015 были поставки новых системных и прикладных программ так же исключительно Windows-ориентированных. Что, естественным образом предполагает, что школьникам ближайшие пять лет обучения придётся иметь дело именно с ОС Windows и Windows-приложениями. И в связи с этим представляется разумным более углублённое изучение графических и мультимедийных типов файлов под Windows, применение полученных умений для не сложных системных операций с Windows-интерфейсом, в целях развития творческих способностей и креативных устремлений учащихся, а так же использования данных умений в последующие учебные годы.

В календарно-тематическом планировании два последних урока выделены под резерв учебного времени и предполагается, что они будут использоваться главным образом для закрепления материала и коррекции умений и навыков. Так же планируется ознакономление с знаменитым (высокая посещаемость из девяти стран) сайтом шестиклассника Андрея Воронина, с предложением, постараться за время летних каникул, если представится возможность, нарисовать подобные картины и принести их на флешке или прислать на е-майл, для последующих обсуждений, сравнений, анализа и оценки.

#### **Раздел I**. Информация вокруг нас

Информация и информатика. Как человек получает информацию. Виды информации по способу получения.

Хранение информации. Память человека и память человечества. Носители информации. Передача информации. Источник, канал, приёмник. Примеры передачи информации. Электронная почта.

Код, кодирование информации. Способы кодирования информации. Метод координат.

Формы представления информации. Текст как форма представления информации. Табличная форма представления информации. Наглядные формы представления информации.

Обработка информации. Разнообразие задач обработки информации. Изменение формы представления информации. Систематизация информации. Поиск информации. Получение новой информации. Преобразование информации по заданным правилам. Черные ящики. Преобразование информации путем рассуждений. Разработка плана действий и его запись.

Информация и знания. Чувственное познание окружающего мира. Абстрактное мышление. Понятие как форма мышления.

Табличная форма представления информации. Структура и правила оформления таблицы. Графики и диаграммы.

#### **Раздел II**. Информационные технологии

Компьютер – универсальная машина для работы с информацией. Техника безопасности и организация рабочего места.

Основные устройства компьютера, в том числе устройства для ввода информации (текста, звука, изображения) в компьютер.

Компьютерные объекты. Программы и документы. Файлы и папки. Основные правила именования файлов.

Элементы пользовательского интерфейса: рабочий стол; панель задач. Мышь, указатель мыши, действия с мышью. Управление компьютером с помощью мыши. Компьютерные меню. Главное меню. Запуск программ. Окно программы и его компоненты. Диалоговые окна. Основные элементы управления, имеющиеся в диалоговых окнах.

Ввод информации в память компьютера. Клавиатура. Группы клавиш. Основная позиция пальцев на клавиатуре.

Текстовый редактор. Правила ввода текста. Слово, предложение, абзац. Приёмы редактирования (вставка, удаление и замена символов). Фрагмент. Перемещение и удаление фрагментов. Буфер обмена. Копирование фрагментов. Проверка правописания, расстановка переносов. Форматирование символов (шрифт, размер, начертание, цвет). Форматирование абзацев (выравнивание, отступ первой строки, междустрочный интервал и др.). Создание и форматирование списков. Вставка в документ таблицы, ее форматирование и заполнение данными.

**Раздел III**. Графический, системный и мультимедийный Windows-контент.

Компьютерная графика. Простейший графический редактор. Инструменты графического редактора. Инструменты создания простейших графических объектов. Исправление ошибок и внесение изменений. Работа с фрагментами: удаление, перемещение, копирование. Преобразование фрагментов. Устройства ввода графической информации.

Форматы и типы графических файлов и их особенности. Конвертирование графических файлов к графическим файлам другого типа. Изменение внешнего вида графического интерфейса Windows.

Анимирование графических файлов. Способы создания анимации. Создание эффекта движения с помощью смены последовательности рисунков. Мультимедийная презентация. Описание последовательно развивающихся событий (сюжет). Создание движения графических объектов в мультимедийной презентации.

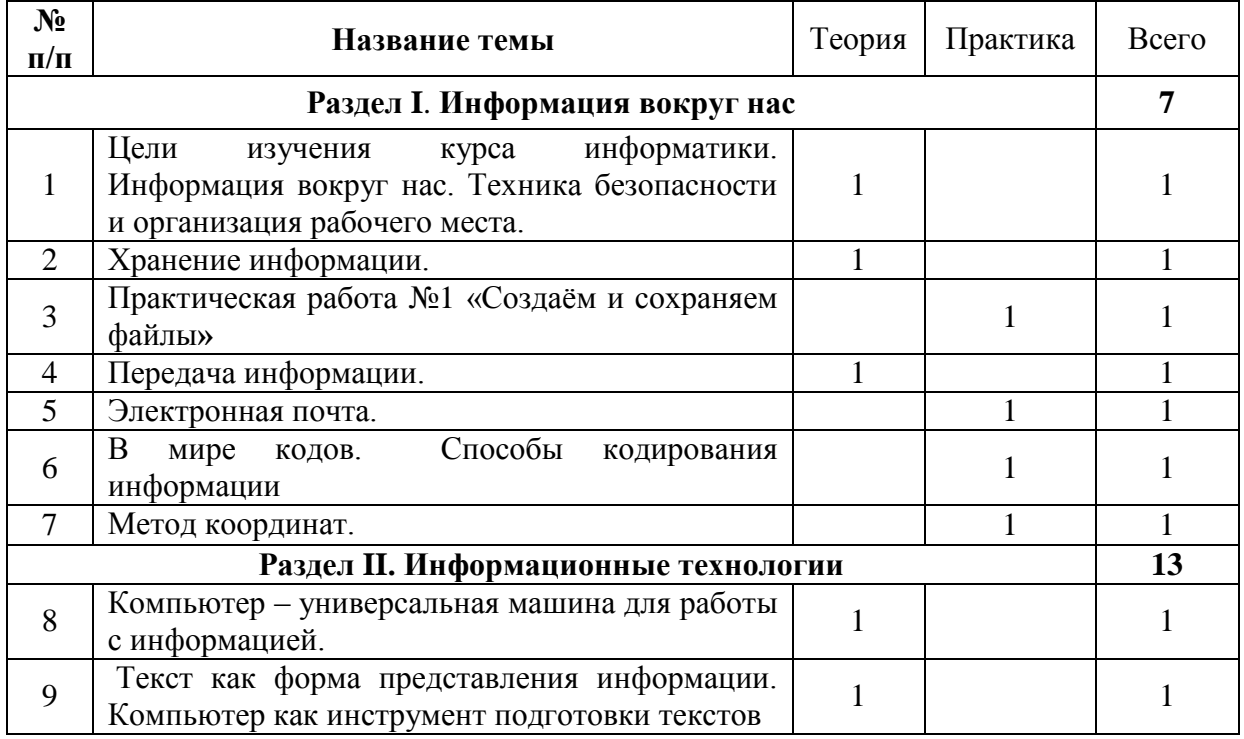

## **Тематическое планирование**

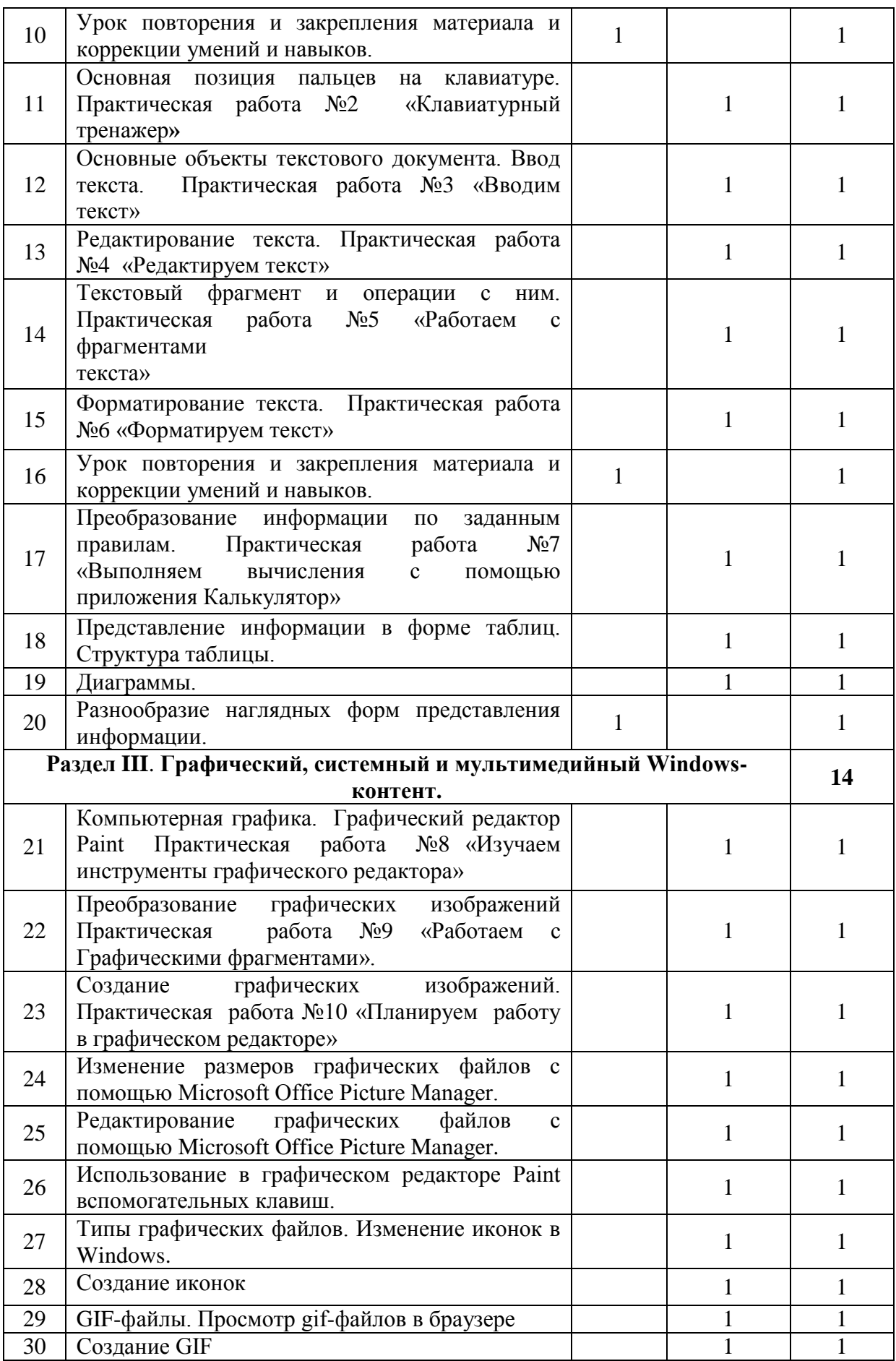

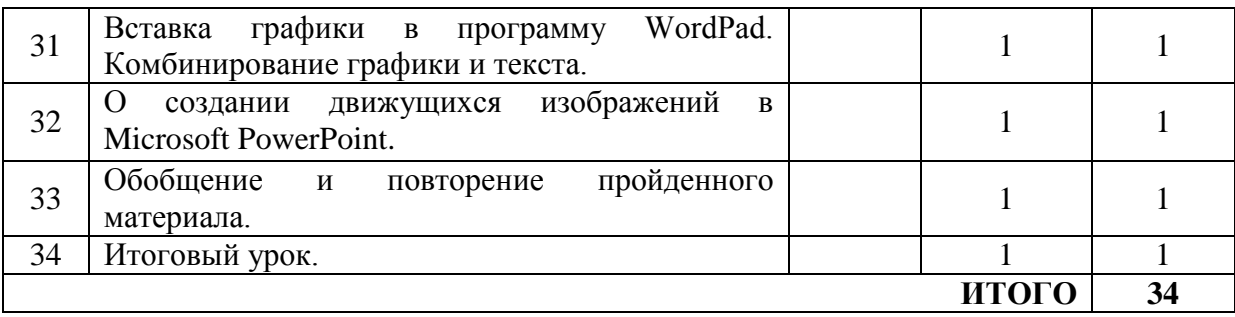

## **Список литературы**

# **Учебники**

- 1. Учебник для 5 класса**/**Л.Л. Босова. 5-е изд**. –** М.: БИНОМ. Лаборатория знаний, 2013;
- 2. Учебник для 6 класса**/**Л.Л. Босова. 5-е изд**. –** М.: БИНОМ. Лаборатория знаний, 2013.

# **Учебно-методические пособия**

- 1. Афанасьева Е. Презентации в Power Point. Шпаргалка. /Издательство: НТ Пресс, 2006;
- 2. Информатика. 5-6 класс. Начальный курс: Учебник. 2-е изд., переработанное/под ред. Н.В. Макаровой. – СПб.: Питер, 2006;
- 3. Поурочные разработки по информатике:5 класс/ Югова Н.Л., Хлобыстова И.Ю. М.: ВАКО, 2010;
- 4. Поурочные разработки по информатике:6 класс/ Югова Н.Л., Хлобыстова И.Ю. М.: ВАКО, 2010.

# **Основные электронные образовательные ресурсы**

- 1. [http://www.informika.ru/;](http://www.informika.ru/)
- 2. [http://www.informika.ru;](http://www.informika.ru/)
- 3. http://www.edu.ru;
- 4. [http://teacher.fio.ru;](http://teacher.fio.ru/)
- 5. http://www.encyclopedia.ru;
- 6. http://www.kpolyakov.ru;
- 7. [http://www.informika.na.by.](http://www.informika.na.by/)